## ВСЕРОССИЙСКАЯ ОЛИМПИАДА ШКОЛЬНИКОВ ПО ТЕХНОЛОГИИ 2016–2017 уч. г. МУНИЦИПАЛЬНЫЙ ЭТАП 10–11 классы

## **Номинация «Техника и техническое творчество»**

**1.** В России изготовлен первый электрический ховербайк (летающий мотоцикл) ‒ грузовой электрический квадрокоптер, на раму которого установлено сиденье для пилота. Запаса батарей этой модели хватает на 15 минут полёта со скоростью 60 км/час.

Укажите, какие характеристики аккумуляторной батареи данного устройства и каким образом необходимо изменить, чтобы увеличить время полёта, не снижая грузоподъёмности.

**2.** Известно, что нанотрубки из нитрида бора обладают высокой термической стабильностью и стойкостью к высокотемпературному окислению, а также обеспечивают равномерную передачу нагрузки при растяжении. Поэтому учёные для улучшения свойств металлической матрицы алюминия предложили проводить процесс её армирования наноструктурами нитрида бора. К какому классу материалов будет относиться поученный вышеприведённым способом материал?

а) металлический сплав

б) цветной металл

.

в) чёрный металл г) композитный материал

**3.** Определите название обозначенных цифрами (1, 2, 3, 4, 5, 6) на кинематической схеме элементов:

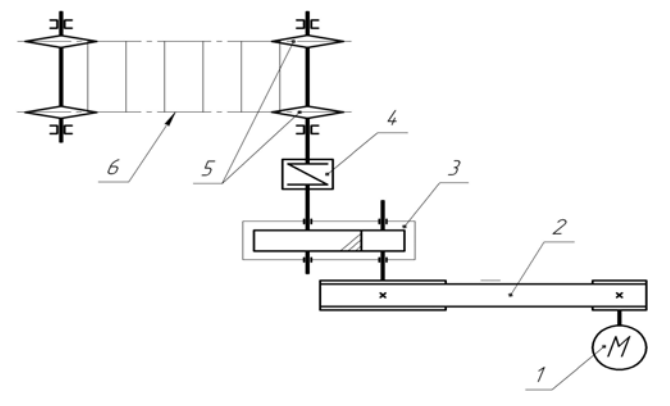

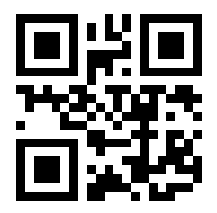

**4.** На двух данных изображениях представлен измерительный прибор – пирометр (основой конструкции которого является детектор инфракрасного излучения), позволяющий производить бесконтактные измерения, необходимые для контролирования процессов, происходящих в технологическом оборудовании. Определите параметр (характеристику), который позволяет измерить данный прибор.

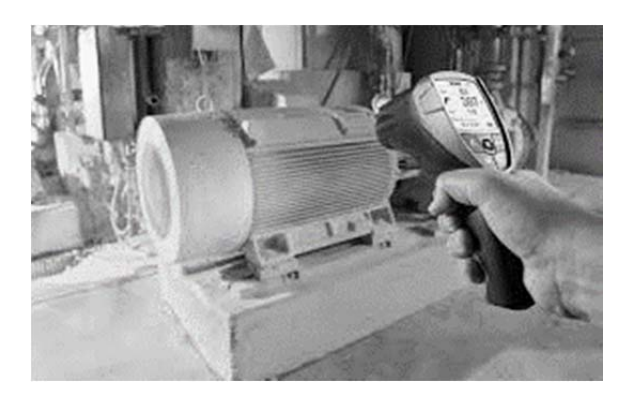

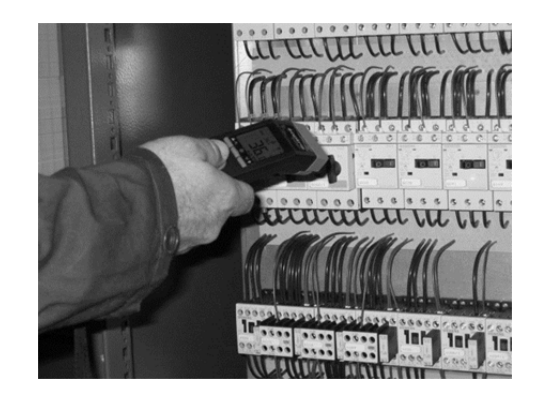

**5.** Для точения заготовок на токарно-винторезных станках применяют различные виды резцов. Какой вид резца Вы примените для отрезания алюминиевого прутка диаметром 10 мм?

**6.** Технологии обработки древесины могут включать в себя следующие технологические операции:

а) точение, опиливание, прокатка

б) опиливание, лущение, сверление

в) точение, сверление, волочение

**7.** Ведущий шкив клиноременной передачи имеет диаметр 480 мм и вращается со скоростью 240 об./мин. Определите скорость вращения и диаметр ведомого шкива, если передаточное число передачи равно 2.

**8.** Для осуществления какой технологической операции при обработке торцевой части заготовки длиной 100 мм, установленной на планшайбе в токарном деревообрабатывающем станке, может потребоваться задняя бабка?

**9.** Какие легирующие элементы входят в состав материала, обозначенного 15ХН? Дайте название данному материалу.

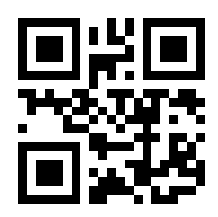

**10.** На изображении представлено приспособление, которое может быть использовано при ремонте водопроводных труб. Дайте правильное название данному приспособлению.

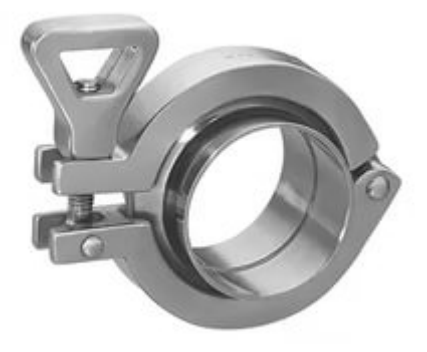

**11.** Выполните чертёж металлической круглой гайки. Высота гайки 20 мм. По внешнему диаметру гайки выполнены четыре симметричных паза глубиной 3 мм и шириной 2 мм, внутри гайки нарезана резьба М $10 \times 1.5$ . Внешний диаметр гайки 70 мм. С одной стороны шайбы, по внешнему диаметру, снята фаска размером 2 мм под углом 45º.

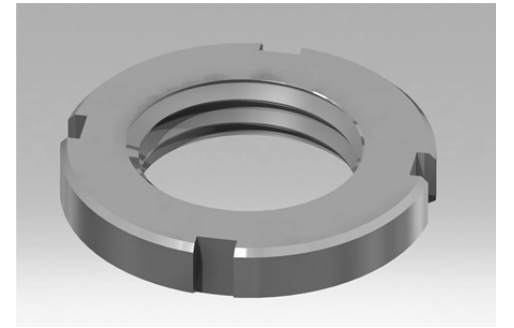

**12.** Изобразите принципиальную схему электрической цепи, состоящей из одного зелёного и двух красных светодиодов диаметром 7 мм, подключённых параллельно к аккумуляторной батарее напряжением 1,3 В.

**13.** В Российской Федерации не выплавляются следующие виды чугунов.

а) белые б) серые в) чёрные

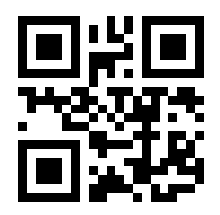

## Всероссийская олимпиада школьников по технологии. 2016-2017 уч. г. Муниципальный этап. 10-11 классы

**14.** В России, на Пермском моторном заводе (ПМЗ) реорганизовали участки сборки газогенератора горячей части внутренней и наружной обвязки авиадвигателя гражданской авиации ПС-90. На предприятии разработали планировочное решение по конвейерному типу сборки, по-новому организовали поток движения узлов. В итоге цикл сборки двигателя сократился с 10 до 8 дней, результатом чего стало значительное повышение \_\_\_\_\_\_\_\_\_\_\_\_\_\_\_\_\_\_\_\_\_\_\_\_\_\_. (Вставьте пропущенное словосочетание.)

**15.** Определите назначение и тип показанного на изображении сверла.

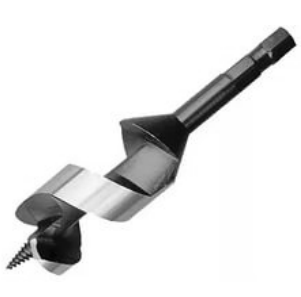

**16.** На рисунке показаны способы извлечения гвоздей из древесины.

Назовите слева направо инструменты, которые применяются при этой операции.

Функцию какого простого механизма выполняют ручки данных инструментов?

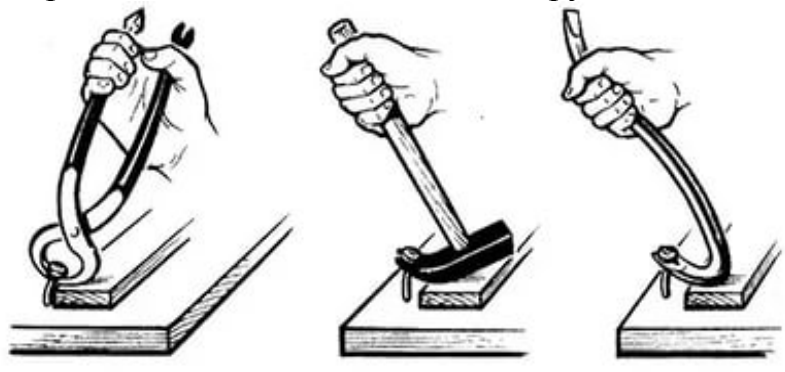

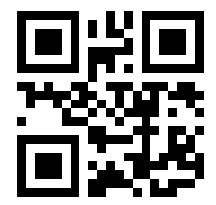

**17.** На рисунке показана крышка механизма, которая крепится при помощи резьбового соединения. Что, на Ваш взгляд, обозначают цифры, поставленные на изображении?

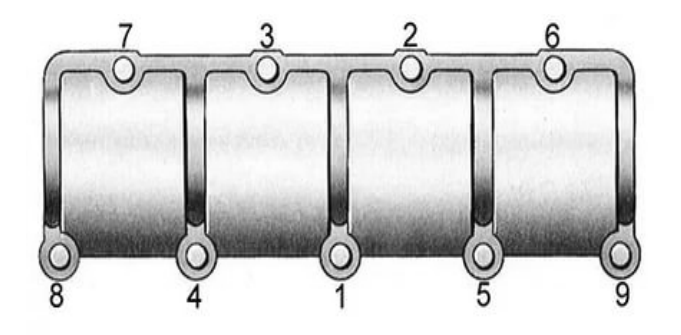

**18.** Дайте названия пиломатериалам, которые получатся при данном способе распиловки элемента бревна.

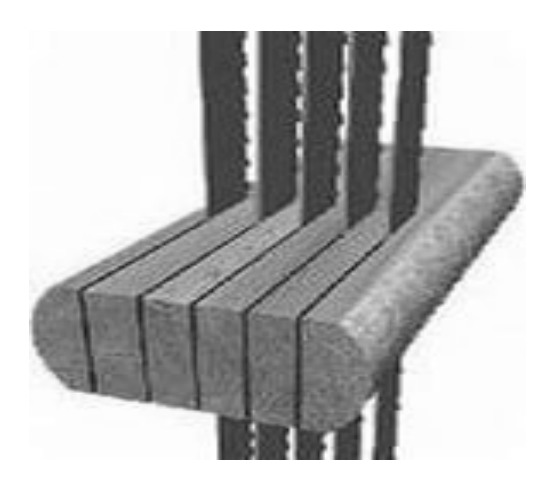

**19.** Банковская ссуда в денежной форме, выданная студенту для прохождения обучения в высшем учебном заведении на условиях её возврата с уплатой процентов банку, называется:

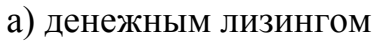

б) зарплатным проектом

в) кредитом г) учебной ипотекой

**20.** При разработке проекта «Экологически чистый дом» перед учащимся стал выбор между энергосберегающими лампами и светодиодными лампами. Помогите учащемуся осуществить правильный выбор. Объясните экологический недостаток одного из предлагаемых видов ламп.

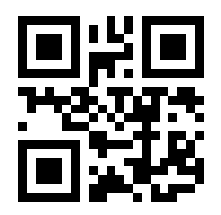

**21.** Какой из перечисленных ниже материалов нельзя применить для передачи электрической энергии от источника тока к потребителю?

а) золото б) алюминий в) поливинилхлорид г) серебро

**22.** Технология термической обработки стали с целью изменения её свойств разработана с учётом

а) только температур нагрева

б) температур нагрева, сред охлаждения и времени охлаждения

в) только температур плавления и охлаждения в слабокислотной среде

**23.** Назовите три профессии, которые необходимы для осуществления производства современных автомобилей.

**24.** Какой из этапов проектирования выполняется перед изготовлением практической части проекта?

**25.** При выполнении проекта после формулирования темы проекта Вы можете столкнуться с труднейшими задачами, находящимися в проблемном поле проектирования. Вот пример проекта госкорпорации «Ростехнологии»: энергетическая лазерно-оптическая система космического базирования «Солнечный лазер». Проект будет преобразовывать солнечную энергию в лазерный луч, который сможет передавать её на Землю и трансформировать в электрическую энергию. Для решения проектной проблематики было решено провести серию технических обоснований и вначале разработать и изготовить прототип проекта. Сегодня большое распространение получили технологии прототипирования. Приведите современный высокотехнологичный пример реализации данной технологии, которую Вы сами могли бы использовать при изготовлении прототипа своего проекта.

**26.** Вам необходимо спроектировать процесс изготовления изделия на токарном станке. Название изделия: «Модель Останкинской телебашни». Требуется обосновать выбор материалов, формы, технологии изготовления, возможность художественной отделки, выполнить эскиз с простановкой выбранных Вами размеров.

Задание выполните в таблице на бланке работы.

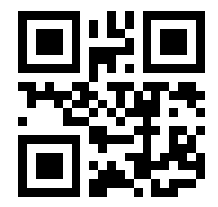

**27.** Напишите небольшое эссе (постарайтесь уместить его на одной-двух страницах) о том, какой проект Вами начат в 2015–2016 учебном году.

В своём тексте постарайтесь указать следующее.

- 1. Название проекта.
- 2. Каково назначение изделия, в том числе для удовлетворения какой потребности человека он создан?
- 3. Какова основная функция изделия?
- 4. Как много деталей (элементов, узлов) входит в его конструкцию (оценочно)?
- 5. Какие материалы использованы для его создания?
- 6. Выполните иллюстрации, которые Вы считаете необходимыми (рисунок изделия, эскизы, чертежи и т. д.).
- 7. Пользовались ли Вы какими-либо информационными источниками и где Вы их брали?
- 8. Оцените степень завершённости проекта (в процентах).

*Не забудьте перенести Ваши ответы в бланк работы!* 

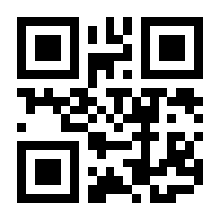